PAALLAX R

**Web Site:** www.parallax.com **Forums:** forums.parallax.com **Sales:** sales@parallax.com **Technical:** support@parallax.com **Office:** (916) 624-8333 **Fax:** (916) 624-8003 **Sales:** (888) 512-1024 **Tech Support:** (888) 997-8267

# **Sound Impact Sensor (#29132)**

The Sound Impact Sensor provides a means to add noise control to your project and responds to loud noises such as a clap of the hands. Through the on-board microphone, this sensor detects changes in decibel level, which triggers a high pulse to be sent through the signal pin of the sensor. This change can be read by an I/O pin of any Parallax microcontroller.

#### **Features**

- Detection range up to 3 meters away
- On-board potentiometer provides an adjustable range of detection
- Single bit active-high output
- 3-pin SIP header ready for breadboard or through-hole projects
- Built-in series resistor for compatibility with the Propeller microcontroller and other 3.3 V devices

# **Key Specifications**

- Power requirements: 5 VDC
- Communication: Single bit high/low output
- Operating temperature: 32 to 158  $\degree$ F (0 to +70  $\degree$ C)
- y Dimensions: 0.6 x 1.5 in (1.5 x 3.8 cm)

### **Application Ideas**

- Noise Activated Alarm Systems
- Holiday Animated Props
- Robotic Control

#### **Pin Definitions**

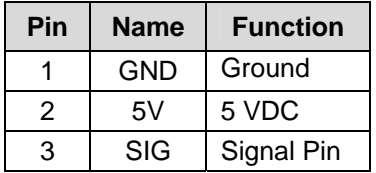

#### **Connection Diagrams**

For use with the included sample programs on page 2.

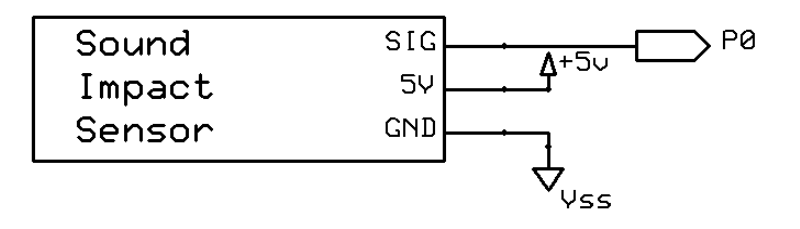

### **Sensitivity**

The Sound Impact Sensor has a maximum detection range of 3 meters. However, if you plan to use this sensor in an area where environmental factors can trigger false readings, the range can be shortened by adjusting the potentiometer on the front of the board.

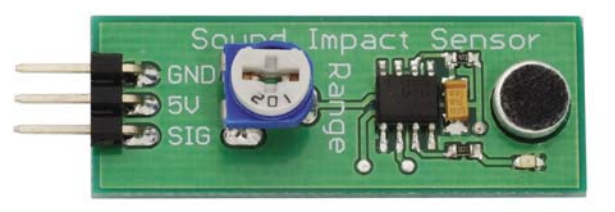

## **Source Code**

These programs are available from the Sound Impact Sensor product page. Browse to www.parallax.com and "Search" for 29132.

## **BASIC Stamp® 2 Program**

This program will display the current state of the output pin from the Sound Impact Sensor connected to P0 using the Debug Terminal included in the BASIC Stamp Editor software, available for download from www.parallax.com/basicstampsoftware.

```
' {$STAMP BS2} 
' {$PBASIC 2.5} 
DO 
   IF IN0 = 1 THEN ' When noise detected, display 
    DEBUG HOME, "Sound detected!", CLREOL ' a message 
    PAUSE 1000 
  ELSE ' If no sound is detected,<br>DEBUG HOME, "All is well", CLREOL ' display that all is well.
   DEBUG HOME, "All is well", CLREOL
   ENDIF 
PAUSE 10 \blacksquare PAUSE 10 \blacksquare Short delay
                                             ' Repeat
```
### **Propeller™ P8X32A Application**

This program will display the current state of the output pin from the Sound Impact Sensor connected to P0 using the Parallax Serial Terminal. Note: This application uses the Parallax Serial Terminal.spin object for displaying the state of the sensor. This object as well as the Parallax Serial Terminal itself is installed with the Propeller Tool v1.2.6 which is available from the Downloads link at www.parallax.com/Propeller.

```
{{ SoundImpactSensor_Simple.spin 
Displays the current state of the output pin from the Sound Impact Sensor connected to P0 
using the Parallax Serial Terminal. For P8X32A. }} 
CON 
clkmode = xtal1 + pll16x \qquad \qquad ' System clock \rightarrow 80 MHz
xinfreq = 5000000<sub>0BJ</sub></sub>
pst : "Parallax Serial Terminal" 
PUB Main 
 dira[0]~ ' Set pin 0 to input
  pst.Start(115_200) ' Set Parallax Serial Terminal to 115,200 baud 
  repeat 
   if \; ina[0] == 1<br>pst.Str(string("Sound detected!"))
                                          .<br>String is detected, display a message
      waitcnt(clkfreq + cnt) ' Wait 1 second 
     pst.Clear ' Clear the Parallax Serial Terminal
   else<br>pst.Str(string("All is well."))
                                           If no sound detected, display all is well
      waitcnt(clkfreq/10 + cnt) ' Wait 1/10 of a second 
                                          home the the top left corner of the PST
```
## **Mouser Electronics**

Authorized Distributor

Click to View Pricing, Inventory, Delivery & Lifecycle Information:

[Parallax](http://www.mouser.com/parallax): [29132](http://www.mouser.com/access/?pn=29132)